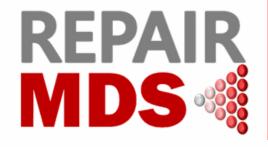

# **Newsletter**

**July 2023, Issue 17** 

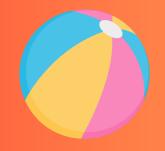

### **Achievements**

### **Recruiting Sites**

Welcome to

University Hospitals Dorset NHS
Foundation Trust &
Nottingham City Hospital which
have opened to recruitment!

### **Registrations**

Thank you to these sites for registering a patient each in July:
King's College Hospital NHS
Foundation Trust
Royal Cornwall Hospital NHS Trust
University Hospitals of Leicester
NHS Trust
Basingstoke and North Hampshire
Hospital

### **Randomisations**

Thank you to **King's College Hospital NHS Foundation Trust** for randomising 1 patient in July!

## Recruitment Update

28 Participants Registered16 Participants Randomised19 Sites Open to Recruitment

# Patient Meeting MDS UK Patient Support Group & Blood Cancer UK

On Tuesday 1st August, the MDS UK Patient Support Group in partnership with the Warwick University Team and Blood Cancer UK hosted a webinar to provide MDS patients with:

- An introduction to what a clinical trial is, and how it impacts treatment options for patients
- An overview of the Research that Blood Cancer UK funds and their Clinical Trials Support Service
- An overview of REPAIR-MDS by Trial Chief Investigators, Dr Stephen Jenkins and Dr Manoj Raghavan, including what a REPAIR-MDS Trial Participant can expect.

Over 20 MDS UK Support Group Members attended and the session will be available on their website!

Please let your patients know further information and support for REPAIR-MDS and MDS in general can be found via MDS UK Support Group or Blood Cancer UK Clinical Trials Support Service

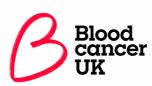

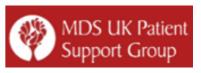

### **ONLY 4 RANDOMISATIONS**

until we reach the target of 20 patients randomised for Safety Analysis.

**CAN YOU HELP US REACH THIS MILESTONE?** 

### Stratification Variables

Ensure that the stratification variables are correct prior to randomising via the IVRS system:

- Transfusion Dependence Category
- Prognostic Scoring System for MDS (IPSS-R) Score
- Participant's Age at Randomisation

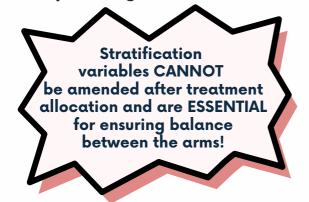

### **CRF Clinics**

Thank to you those who attended the first REPAIR-MDS CRF Clinic on Thursday 20th July focusing on completion of the Registration, Baseline Assessment, Eligibility & Randomisation CRFs.

#### **Session Materials:**

A recording of the session and the slide-set presentation can be found on the trial website via the link: <a href="https://warwick.ac.uk/fac/sci/med/research/ctu/trials/repairmds/health/crfclinics/">https://warwick.ac.uk/fac/sci/med/research/ctu/trials/repairmds/health/crfclinics/</a>

# Join us for the upcoming CRF Clinic sessions:

### 12:00–12:30 Friday 25th August: Response Evaluation CRF Overview

Register via the link below:

https://events.teams.microsoft.com/event/f5c631 c9-df4c-4f3e-ae1b-8190e5e9bad2e09bacfbd-47ef-4465-9265-3546f2eaf6bc

### 12:00–12:30 Tuesday 19th September:

**Dose Monitoring CRF** 

Register via the link below:

https://events.teams.microsoft.com/event/7feaf0 27-9c02-43d3-81dc-c5bc06115dbd@09bacfbd-47ef-4465-9265-3546f2eaf6bc

### Database Sub-forms

Remember to activate the database sub-forms across the CRF by:

 Activate the sub-form by clicking on the little "+" icon (highlighted in yellow)

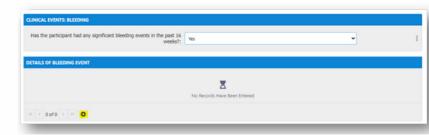

- Enter the data in the newly active fields
- Add as many sub-form pages you need by clicking on the "+" again
- Remember to save the form before exiting the CRF!

### Pill Counts - Key Reminders

### STEP 1

Count how many tablets the patient has brought with them and record in the CRF and medical notes. These are the **tablets** remaining.

### STEP 2

Calculate the **tablets taken** by: no. of tablets at last visit (remaining + dispensed) minus no of tablets remaining today. Record in the CRF and medical notes.

### STEP 3

Check the tablets taken matches the:

- 1. Patient Diary entries
- 2. The number of tablets the patient should have taken based on their prescribed

Record any **missed or extra doses** identified by the pill count or patient diary in the CRF in mg. e.g. 2 x 200mg tablets missed = 400mg missed

# **Recruitment Update**

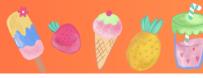

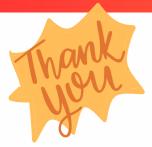

We are so proud to be working with so many fantastic research teams across the UK!

We know that participant recruitment to REPAIR-MDS can be challenging but we would like to recognise the hard work all teams have put in so far and your continued support of the trial!

### Well done and thank you to our top recruiting sites!

| REPAIR-MDS Site                                                          | Date Opened to<br>Recruitment | Participants<br>Registered | Participants<br>Randomised |
|--------------------------------------------------------------------------|-------------------------------|----------------------------|----------------------------|
| Russell's Hall Hospital                                                  | 21-Dec-21                     | 4                          | 3                          |
| University Hospital College London                                       | 11-Mar-22                     | 3                          | 2                          |
| University Hospitals Birmingham Foundation<br>Trust, Good Hope Hospital  | 12-Oct-22                     | 3                          | 2                          |
| King's College Hospital NHS Foundation Trust                             | 12-Apr-22                     | 3                          | 2                          |
| Royal Cornwall Hospital NHS Trust                                        | 02-Sep-22                     | 3                          | 2                          |
| Castle Hill Hospital                                                     | 10-May-22                     | 2                          | 2                          |
| Kent and Canterbury Hospital                                             | 21-Apr-22                     | 3                          | 1                          |
| Royal Gwent Hospital                                                     | 30-Jun-22                     | 2                          | 1                          |
| University Hospitals Birmingham Foundation Trust,<br>Heartlands Hospital | 12-Oct-22                     | 1                          | 1                          |
| University Hospitals of Leicester NHS Trust                              | 08-Dec-22                     | 2                          | 0                          |
| Basingstoke and North Hampshire Hospital                                 | 05-Jun-23                     | 1                          | 0                          |
| Colchester General Hospital                                              | 11-Aug-22                     | 1                          | 0                          |
| Grampian Health Board, Aberdeen Royal Infirmary                          | 29-Mar-22                     | 0                          | 0                          |
| Broomfield Hospital                                                      | 22-Nov-22                     | 0                          | 0                          |
| South Tees Hospitals NHS Foundation Trust                                | 04-Jan-23                     | 0                          | 0                          |
| Royal Hampshire County Hospital                                          | 31-May-23                     | 0                          | 0                          |
| James Paget Hospital                                                     | 04-Jul-23                     | 0                          | 0                          |
| University Hospitals Dorset NHS Foundation Trust                         | 17-Jul-23                     | 0                          | 0                          |
| Nottingham City Hospital                                                 | 31-Jul-23                     | 0                          | 0                          |
| TOTAL                                                                    |                               | 16                         | 28                         |